# **Flux Tower data measured at 20Hz and 1Hz provided by the University of Notre Dame from the Small Gap 3 tower site**

SG3

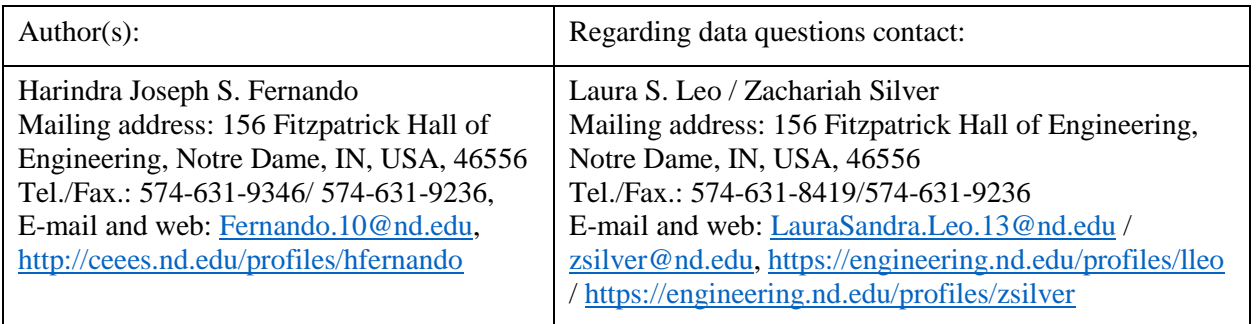

# **1.0 Data Set Overview**

## **1.1 Time period covered by the data**

Approximately May 2013. For specific times please refer to individual file names.

## **1.2 Physical location (latitude, longitude, elevation)**

40.06923, -113.27511, 1338.53

# **1.3 Instrument type**

Flux Tower

# **1.4 Data provider**

University of Notre Dame

# **1.5 Web address references**

<http://www3.nd.edu/~dynamics/materhorn/>

[https://www.eol.ucar.edu/field\\_projects/materhorn-x](https://www.eol.ucar.edu/field_projects/materhorn-x)

# **2.0 Instrument Description**

Surface 10m tower using RM Young 81000 Ultrasonic anemometers

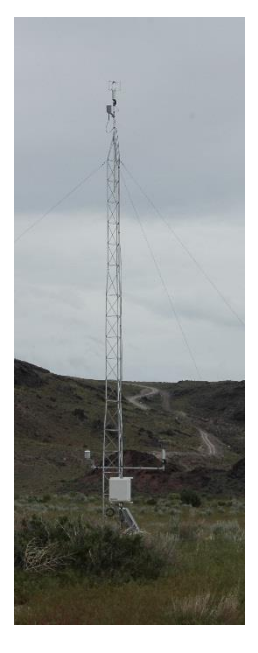

# **2.1 Instrument website**

[http://www.alumatower.com/,](http://www.alumatower.com/) (Aluminum Tower)

[https://www.campbellsci.com/cr3000,](https://www.campbellsci.com/cr3000) (CR3000 Datalogger)

[https://s.campbellsci.com/documents/us/manuals/loggernet.pdf](https://www.google.com/url?q=https%3A%2F%2Fs.campbellsci.com%2Fdocuments%2Fus%2Fmanuals%2Floggernet.pdf&sa=D&sntz=1&usg=AFQjCNHQxoXTpYumx3kD2KJTdPKp6mhcNA) TOA5 file format description (Appendix B, pages: B-4, B-3)

[https://www.campbellsci.com/hmp45c-l,](https://www.campbellsci.com/hmp45c-l) (Temperature / Relative Humidity Probe)

[https://www.campbellsci.com/cs106,](https://www.campbellsci.com/cs106) (Barometer)

[http://www.youngusa.com/products/6/3.html,](http://www.youngusa.com/products/6/3.html) (RM Young 81000)

# **2.2 Table of specifications**

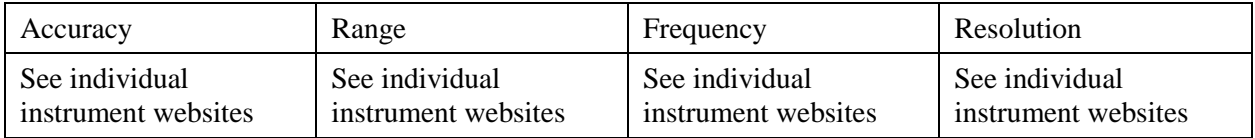

# **3.0 Data Collection and Processing**

# **3.1 Description of data collection**

**3.2 Description of derived parameters and processing techniques used**

Original data files are provided.

# **3.3 Description of quality assurance and control procedures**

#### **3.4 Data intercomparisons**

# **4.0 Data Format**

#### **4.1 Data file structure**

TOA5, (ASCII csv with header)

#### **4.2 File naming convention**

dataProvider\_instrument[\_identifier]\_tableNumber\_rate\_instrumentType\_startDateAndTime\_endD ateAndTime.extension

#### **4.3 Data format**

comma delimited ASCII

#### **4.4 Data layout**

Each file has four header lines. First header line contains information on the logger and the consecutive three lines provides the column headers (variables, units and measurement types) for all subsequent rows of data contained within the file.

#### **4.5 List of parameters with units, sampling intervals, frequency, range**

Variable names usually contain the variable type and the height of the measurement in meters. 05 refers to a measurement taken at 0.5m. As an example u16 means "u" wind component measured at 16 m.

#### **4.6 Data version number and date**

raw, v1.0, October 2016

#### **4.7 Description of flags, codes used in the data, and definitions**

#### **4.8 Data sample**

```
The data sample is provided in the Filtered Headers.txt. Please look
for the file name in the Filtered Headers.txt for the corresponding
data sample.
```
# **5.0 Data Remarks**

#### **5.1 PI's assessment of the data**

- 1) For the U and V wind components' direction, please consult the sensor's reference manual.
- 2) Further notes (when available) for each recorded period is in the records.xlsx file.

## **5.2 Missing data periods**

## **5.3 Software compatibility**

# **6.0 References**

[1] Fernando, H. J. S., E. R. Pardyjak, S. Di Sabatino, F. K. Chow, S. F. J. DeWekker, S. W. Hoch, J. Hacker, J. C. Pace, T. Pratt, Z. Pu, J. W. Steenburgh, C. D. Whiteman, Y. Wang, D. Zajic, B. Balsley, R. Dimitrova, G. D. Emmitt, C. W. Higgins, J. C. R. Hunt, J. G. Knievel, D. Lawrence, Y. Liu, D. F. Nadeau, E. Kit, B. W. Blomquist, P. Conry, R. S. Coppersmith, E. Creegan, M. Felton, A. Grachev, N. Gunawardena, C. Hang, C. M. Hocut, G. Huynh, M. E. Jeglum, D. Jensen, V. Kulandaivelu , M. Lehner, L. S. Leo, D. Liberzon, J. D. Massey, K. McEnerney, S. Pal, T. Price, M. Sghiatti, Z. Silver, M. Thompson, H. Zhang, T. Zsedrovits, 2015: The MATERHORN – Unraveling the Intricacies of Mountain Weather, BAMS, doi: http://dx.doi.org/10.1175/BAMS-D-13-00131.1.